# <span id="page-0-1"></span>edd

# April 19, 2009

<span id="page-0-0"></span>centerScale *center and scale a vector to zero median, unit mad*

# Description

center and scale a vector to zero median, unit mad

# Usage

```
centerScale(x)
```
# Arguments

x a numeric vector

# Value

a shifted and scaled version of x with zero median, unit mad

# Author(s)

VJ Carey <stvjc@channing.harvard.edu>

```
summary(centerScale(runif(200)))
```
#### <span id="page-1-0"></span>Description

this will replace edd.unsupervised; has more sensible parameters

#### Usage

```
edd(eset, distList=eddDistList, tx=c(sort,flatQQNormY)[[1]],
        refDist=c("multiSim", "theoretical")[1],
        method=c("knn", "nnet", "test")[1], nRowPerCand=100, ...)
```
#### Arguments

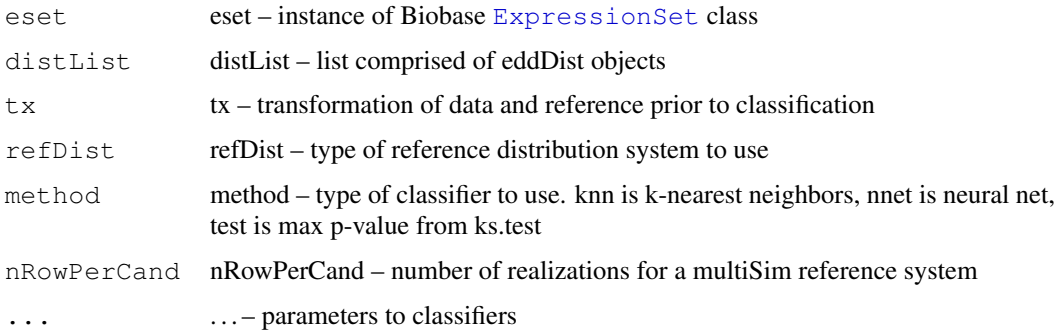

#### Details

Classifies genes according to distributional shape, by comparing observed expression distributions to a collection of references, which may be simulated or evaluated theoretically.

The distList argument is important. It enumerates the catalog of distributions for classification of gene expression vectors by distributional shape. See the HOWTO-edd vignette for information on how this list is constructed and how it can be extended.

The tx argument specifies how the data are processed for comparison to the reference catalog. This is a function on a vector returning a vector, but the input and the output need not have the same length. The default value of tx is sort, which entails that the order statistics are treated as multivariate data for classification.

The refDist argument selects the type of reference catalog. Options are 'multiSim', for which the reference consists of nRowPerCand realizations of each catalog entry, and 'theoretical', for which the reference consists of one vector of quantiles for each catalog entry.

The method argument selects the type of classifier. It would be desirable to allow this to be a function, but there is insufficient structure on classifier argument and return value structure to permit this at present; see the e1071 package for some work on handling various classifiers programmatically (e.g., tune).

#### Value

a character vector or factor depending on the classifier

#### <span id="page-2-0"></span>eddDist-class 3

#### Author(s)

Vince Carey <stvjc@channing.harvard.edu>

#### See Also

[ExpressionSet](#page-0-0)

#### Examples

```
require(Biobase)
data(sample.ExpressionSet)
# should filter to genes with reasonable variation
table( edd(sample.ExpressionSet, meth="nnet", size=10, decay=.2) )
library(golubEsets)
data(Golub_Merge)
madvec <- apply(exprs(Golub_Merge),1,mad)
minvec <- apply(exprs(Golub_Merge),1,min)
keep \leq (madvec > median(madvec)) & (minvec > 300)
gmfilt <- Golub_Merge[keep==TRUE,]
ALL <- gmfilt$ALL.AML=="ALL"
gall <- gmfilt[,ALL==TRUE]
gaml <- gmfilt[,ALL==FALSE]
alldists <- edd(gall, meth="nnet", size=10, decay=.2)
amldists <- edd(gaml, meth="nnet", size=10, decay=.2)
table(alldists,amldists)
amldists2 <- edd(gaml, meth="nnet", refDist="theoretical", size=10, decay=.2)
table(amldists,amldists2)
```
eddDist-class *Class "eddDist"*

#### Description

objects from this class can be used to simulate or tabulate reference distributions for edd

#### Objects from the Class

Objects can be created by calls of the form  $new("eddDist", \ldots)$ . These objects include a simple stub (like "norm", which can be modified to obtain the name of a generator (prepend "r"), cdf (prepend "p"), etc.) in R.

#### Slots

- **stub**: Object of class "character" stub of a distribution system in R, to which "r" is prepended to get a generator, "p" to get a cdf, "q" to get a quantile function...
- **parms**: Object of class "numeric" named vector of parameters for a member of the family
- **median**: Object of class "numeric" median of the distribution (sometimes has to be computed by simulation)
- **mad**: Object of class "numeric" MAD of the distribution (sometimes has to be computed by simulation)
- **tag**: Object of class "character" an informative character tag
- **latexTag**: Object of class "character" an informative character tag in latex format, which can use subscripts, greek letters, etc.

#### Methods

```
CDFname signature(x = "eddDist"): prepend "p" to stub(x)
genName signature(x = "eddDist"): prepend "r" to stub(x)
Mad signature(x = "eddDist"): accessor
med signature(x = "eddDist"): accessor
parms signature(x ="eddDist"): accessor
qfName signature(x = "eddDist"): prepend "q" to stub(x)
qfun signature (e = "eddDist"): construct a quantile function from the object
stub signature(x = "eddDist"): accessor
tag signature(x = "eddDist"): accessorlatexTag signature(x = "eddDist"): accessor
testVec signature(x = "numeric", eddd = "eddDist", is.centered = "logical"):
    apply ks.test to a given vector x against the dist specified by the eddDist components
```
#### Examples

```
library(edd)
eddDistList[[1]]
qfun(eddDistList[[1]])
```
eddObsolete *Expression Density Diagnostics*

#### Description

Classify cohort distributions of gene expression values.

#### Usage

```
eddObsolete(eset,
  ref=c("multiCand", "uniCand", "test", "nnet")[1],
   k=10, l=6, nnsize=6, nniter=200)
```
#### Arguments

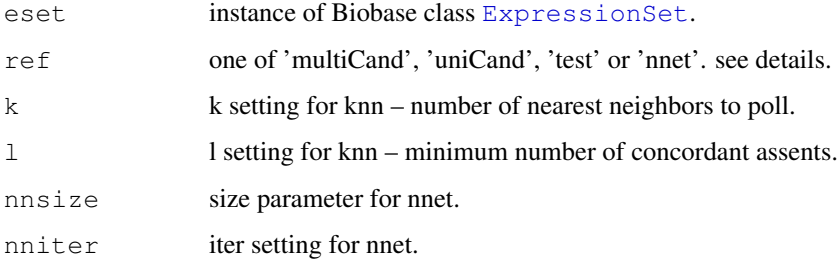

<span id="page-3-0"></span>

#### eddObsolete 5

#### Details

Four options are available for classifying expression densities. Data on each gene are shifted and scaled to have median zero and mad 1. They are then compared to shapes of reference distributions (standard Gaussian, chisq(1), lognorm(0,1), t(3), .75N0,1+.25N4,1, .25N0,1+.75N4,1, Beta(2,8), Beta $(8,2)$ ,  $U(0,1)$ ) after each of these has been transformed to have median 0 and mad 1. Classification proceeds by one of four methods, selected by setting of the 'ref' argument. Suppose there are S samples in the ExpressionSet.

multiCand – 100 samples of size S are drawn from each reference distribution and then scaled to med 0, mad 1. The  $kmn(k,l)$  procedure is used to classify the genes based on proximity to representatives in this set.

uniCand – one representative of size S is created from each reference distribution, using the theoretical quantiles.  $\text{km}(1,0)$  is used to classify genes based on proximity to these representatives.

test – classification of each gene is based on maximum p-value of Kolmogorov-Smirnov tests vs each reference distribution. If the p-value never exceeds .1, 'doubt' is declared.

nnet – 100 samples of size S are drawn from each reference distribution and then scaled to med 0, mad 1. A neural net is fit to this dataset and the associated labels. The net is then applied to the scaled gene expression data and the predictions are used for classification.

#### Value

the vector of classifications, with NAs for nonclassifiable genes

#### Author(s)

VJ Carey

```
require(Biobase)
data(sample.ExpressionSet)
print(summary(eddObsolete(sample.ExpressionSet,k=10,1=2)))
# 6 x 20 x 50 test problem
set.seed(1234)
test \leq matrix (NA, nr=120, nc=50)
test[1:20,] <- rnorm(1000)
test[21:40,] <- rt(1000,3)
test[41:60,] <- rexp(1000,4)
test[61:80,] <- rmixnorm(1000,.750,0,1,4,1)
test[81:100,] <- runif(1000)
test[101:120,] <- rlnorm(1000)
labs \leq c(rep("n01", 20), rep("t3", 20),
rep("exp",20),rep("mix1",20),rep("u01",20),rep("ln01",20))
phenoData <- new("AnnotatedDataFrame")
pData(phenoData) <- data.frame(1:50)
varLabels(phenoData) <- list("Col1")
TT <- new("ExpressionSet", exprs=test, phenoData = phenoData)
multrun <- eddObsolete(TT, k=10, l=2)
print(table(given=labs, multiCand=multrun))
netrun <- eddObsolete(TT, ref="nnet")
print(table(given=labs, netout=netrun))
```

```
newrun <- edd(TT, meth="nnet", size=10, decay=.2)
print(table(given=labs, newout=newrun))
newrun <- edd(TT, meth="test")
print(table(given=labs, newout=newrun))
```
flatQQNorm *QQ difference plot*

#### Description

standard normal transforms to horizontal line at 0

#### Usage

flatQQNorm(y)

#### Arguments

y numeric vector

#### Value

list with elements x and y describing the trace of the qq differrence plot

#### Examples

```
set.seed(1234)
plot(flatQQNorm(rnorm(40)),ylim=c(-3,3),ylab="QQNorm - line of identity ")
```
latEDtable *use latex tags for dimnames of table created from edd classification*

#### Description

use latex tags for dimnames of table created from edd classification

## Usage

```
latEDtable(x, baselist=eddDistList, reorder=NULL)
```
#### Arguments

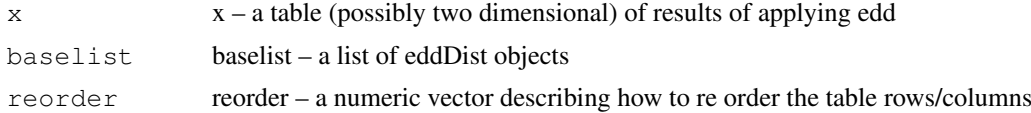

#### Details

for use with xtable rendering. table will give results with margin names in lexicographic order; reorder can be used to get a different order.

<span id="page-5-0"></span>

#### <span id="page-6-0"></span>makeCandmat.raw 7

#### Value

a matrix with dimnames computed from the latexTag slots of the corresponding eddDist objects

### Author(s)

Vince Carey <stvjc@channing.harvard.edu>

#### Examples

```
require(Biobase)
data(sample.ExpressionSet)
# should filter to genes with reasonable variation
rawTab <- table( edd(sample.ExpressionSet, meth="nnet", size=10, decay=.2) )
latEDtable(rawTab)
library(xtable)
xtable(latEDtable(rawTab))
#
realTags <- sapply(eddDistList,tag)
reo <- match(realTags,names(rawTab))
xtable(latEDtable(rawTab,reorder=reo))
```
makeCandmat.raw *create and store reference distributions for edd* 

#### Description

create and store reference distributions for edd

#### Usage

```
makeCandmat.raw (nPerRow=20, nRowPerCand=20, dists=
  eddDistList, centerScale=TRUE)
```
#### Arguments

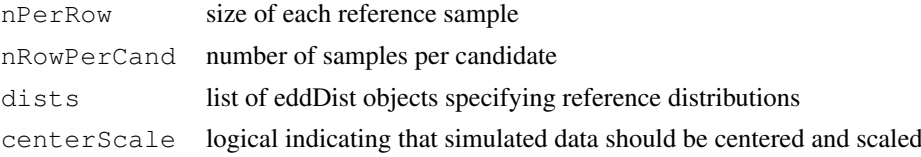

### Value

matrix with rows realized from reference distributions

#### Author(s)

VJ Carey <stvjc@channing.harvard.edu>

```
makeCandmat.raw(5,2,eddDistList[1:3])
```
<span id="page-7-0"></span>

#### Description

compares a sample to reference distributions, identifying the closest reference by maximum KS p

### Usage

```
maxKSp( x, is.centered=TRUE, dists=eddDistList, thresh=.1 )
```
#### Arguments

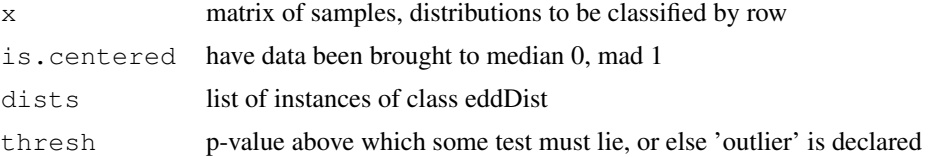

#### Value

a vector of classifications

# Examples

```
X \leftarrow rbind( rnorm(30), runif(30), rchisq(30,1))
tx \leftarrow t (apply (X, 1, \text{centerScale}))
apply(tX,1,maxKSp)
```
plotED *visualize an eddDist object*

#### Description

plots an eddDist model; can superimpose density sketch from transformed data

### Usage

```
plotED(x, y, data=NULL, is.centered=FALSE, ...)
```
# Arguments

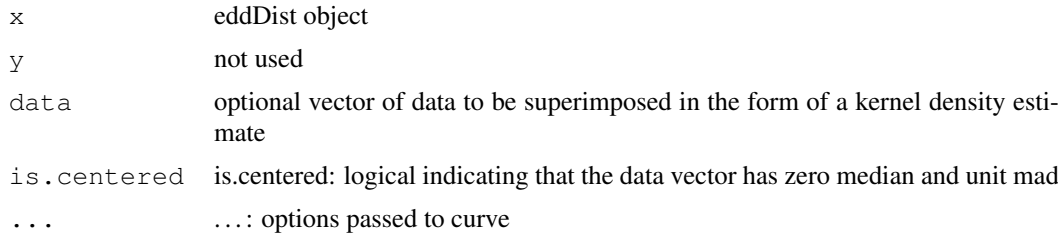

#### plotED 9

### Author(s)

Vince Carey <stvjc@channing.harvard.edu>

```
#
# show the first 8 supplied reference dists
if (interactive()){
omf <- par()$mfrow
oas <- par()$ask
on.exit(par(mfrow=omf,ask=oas))
par(mfrow=c(4,2))par(ask=TRUE)
}
set.seed(1234)
for (i in 1:8) plotED(eddDistList[[i]])
# illustrate the superposition
if (interactive()) par(mfrow=c(1,1))
x \leftarrow \text{rnorm}(30, 3, 4)plotED(N01,data=x) # relocates/scales x
y \leftarrow 12*rbeta(30, 2, 8) +4
plotED(B28,data=y)
```
# Index

∗Topic classes eddDist-class, [3](#page-2-0) ∗Topic models centerScale, [1](#page-0-1) edd, [2](#page-1-0) eddObsolete, [4](#page-3-0) flatQQNorm, [6](#page-5-0) latEDtable, [6](#page-5-0) makeCandmat.raw, [7](#page-6-0) maxKSp, [8](#page-7-0) plotED, [8](#page-7-0) B28 *(*eddDist-class*)*, [3](#page-2-0) B82 *(*eddDist-class*)*, [3](#page-2-0) CDFname *(*eddDist-class*)*, [3](#page-2-0) CDFname,eddDist-method *(*eddDist-class*)*, [3](#page-2-0) centerScale, [1](#page-0-1) CS1 *(*eddDist-class*)*, [3](#page-2-0) ctr *(*centerScale*)*, [1](#page-0-1) dmix1n *(*makeCandmat.raw*)*, [7](#page-6-0) dmix2n *(*makeCandmat.raw*)*, [7](#page-6-0) dmixnorm *(*eddDist-class*)*, [3](#page-2-0) edd, [2](#page-1-0) eddDist-class, [3](#page-2-0) eddDistList *(*eddDist-class*)*, [3](#page-2-0) eddObsolete, [4](#page-3-0) ExpressionSet, *2–4* flat00Norm. [6](#page-5-0) flatQQNormY *(*flatQQNorm*)*, [6](#page-5-0) fq.matrows *(*eddObsolete*)*, [4](#page-3-0) genName *(*eddDist-class*)*, [3](#page-2-0) genName,eddDist-method *(*eddDist-class*)*, [3](#page-2-0) latEDtable, [6](#page-5-0) latexTag *(*eddDist-class*)*, [3](#page-2-0) latexTag,eddDist-method *(*eddDist-class*)*, [3](#page-2-0) LN01 *(*eddDist-class*)*, [3](#page-2-0)

Mad *(*eddDist-class*)*, [3](#page-2-0) Mad,eddDist-method *(*eddDist-class*)*, [3](#page-2-0) makeCandmat.raw, [7](#page-6-0) makeCandmat.theor *(*eddObsolete*)*, [4](#page-3-0) maxKSp, [8](#page-7-0) med *(*eddDist-class*)*, [3](#page-2-0) med,eddDist-method *(*eddDist-class*)*, [3](#page-2-0) MIXN1 *(*eddDist-class*)*, [3](#page-2-0) MIXN2 *(*eddDist-class*)*, [3](#page-2-0) mkt *(*eddObsolete*)*, [4](#page-3-0) N01 *(*eddDist-class*)*, [3](#page-2-0) parms *(*eddDist-class*)*, [3](#page-2-0) parms,eddDist-method *(*eddDist-class*)*, [3](#page-2-0) plotED, [8](#page-7-0) plotlim *(*eddDist-class*)*, [3](#page-2-0) plotlim,eddDist-method *(*eddDist-class*)*, [3](#page-2-0) pmix1n *(*makeCandmat.raw*)*, [7](#page-6-0) pmix2n *(*makeCandmat.raw*)*, [7](#page-6-0) pmixnorm *(*eddDist-class*)*, [3](#page-2-0) qfName *(*eddDist-class*)*, [3](#page-2-0) qfName,eddDist-method *(*eddDist-class*)*, [3](#page-2-0) qfun *(*eddDist-class*)*, [3](#page-2-0) qfun,eddDist-method *(*eddDist-class*)*, [3](#page-2-0) qmix1n *(*makeCandmat.raw*)*, [7](#page-6-0) qmix2n *(*makeCandmat.raw*)*, [7](#page-6-0) qmixnorm *(*eddDist-class*)*, [3](#page-2-0) rmixnorm *(*makeCandmat.raw*)*, [7](#page-6-0) rmixnorm.alt *(*eddDist-class*)*, [3](#page-2-0) s.rmix1norm *(*eddObsolete*)*, [4](#page-3-0) s.rmix2norm *(*eddObsolete*)*, [4](#page-3-0)

stub *(*eddDist-class*)*, [3](#page-2-0) stub,eddDist-method

*(*eddDist-class*)*, [3](#page-2-0)

### $I$  INDEX  $11$

T3 *(*eddDist-class *)* , [3](#page-2-0) tag *(*eddDist-class *)* , [3](#page-2-0) tag,eddDist-method *(*eddDist-class *)* , [3](#page-2-0) testcl *(*eddObsolete *)* , [4](#page-3-0) testVec *(*eddDist-class *)* , [3](#page-2-0) testVec,eddDist-method *(*eddDist-class*)*, [3](#page-2-0) testVec,numeric,eddDist,logical-method *(*eddDist-class*)*, [3](#page-2-0)

U01 *(*eddDist-class *)* , [3](#page-2-0)